#### **.dds Plug-In Photoshop, DDS Plugin**

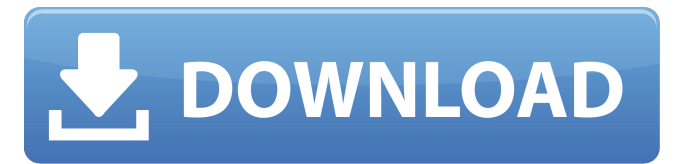

### **Download Dds Plugin Photoshop Cc 2020 Crack + With Keygen Download [Win/Mac] [March-2022]**

In this article, we will demonstrate how to make that classic black and white image from another color image a little more interesting through editing and retouching. Steps This tutorial provides the basics for editing a photograph. We will use a picture of a banister as a canvas for our image. However, you can apply these same techniques to any image. 1. Open the Image 2. Copy the Background Click on the Image. Once the Image is open, click on the 'Arrange' tool and choose the 'Move' tool. Click and drag the 'Move' tool over the Background image you would like to use as the canvas. 3. Select the Background Click on the Background layer to select it. Then click on the 'Arrange' tool and choose 'Smart Object' from the 'Edit' menu. 4. Create a New Layer Click on the 'Arrange' tool, the menu item I marked with the red circle in the image below. Then click on the 'Create a New Layer' button. Rename the Layer 'Banister Background' and then create another new layer on the same canvas. You'll need to have one additional image layer created at this point. 5. Apply the Blend Mode and Opacity to the Background Make sure the Background layer is selected, then in the 'Effects' menu bar, choose the 'Blend' icon (shown above). In the 'Blend' menu, change the 'Blend Mode' to 'Normal' and set the 'Opacity' to around 50% (see the image). 6. Apply a Layer Mask Once you have finished applying the 'Blend' layer, you'll need to protect the area of the Banister that you want to retain and protect from editing. To do this, create a layer mask. Click on the layer mask icon in the lower left-hand corner, shown above. Then click and drag out the mask to the size you want the mask to be. Then, select the paint brush tool in the 'Tools' menu and click on the canvas where you want the new mask to be. 7. Merge the New Layer Click on the 'Merge Layers' tool and choose the 'Flatten Image' button at the bottom. Now you should only have the image layers you want and no other layers. 8. Erase the Edge with an Eraser

#### **Download Dds Plugin Photoshop Cc 2020**

What is Photoshop Elements? Photoshop Elements is a free and low-cost image editing software for Windows which allows users to edit photos. This software includes the following features: 1. Edit RAW Images The ability to edit RAW images is an important feature of Photoshop Elements. RAW image files contain the full tonal information of the captured image, including detail that is normally lost in JPEGs. RAW images often contain settings that require less bits of information. The more details that remain in the image, the less pictures can be displayed in the final result (JPEG). You can read more about RAW images here. 2. Create and modify non-destructive images This editing software also allows users to modify an image without it being permanently altered. With each image adjustment, a preview can be saved allowing users to easily see the image before proceeding. This non-destructive editing option is ideal for the design of products. 3. Make basic edits to images With the basic functions of the program, users can apply smart adjustments, create new images, crop or correct minor errors. 4. Adjust Photos Using Layer Masks With the ability to use layer masks, Photoshop Elements provides a simple and quick way to modify an image. It also offers a variety of color adjustment tools. 5. Save images Saving the results of an editing operation is an important feature of this software. The saves can be different file formats, such as JPEG, TIFF, or PSD. 6. Create and export quality prints This editing software allows users to create professional photos that will impress and impress. It also allows you to export high quality prints and that are large enough to frame and display. 7. Add text, shapes, and objects to images 8. Crop images With the ability to crop images, Photoshop Elements users can apply specific editing tools to the edges of the images. Useful Products How to Install Photoshop Elements To install Photoshop Elements, users need to follow the steps below: 1. Download and Install Adobe Photoshop Elements Download and open the installation file. Open and run the installation file (exe). From the folder indicated in the file, you will find a folder named "Uninstall. The folder "Uninstall" contains the files to uninstall Photoshop Elements from your computer. Users can download and install Photoshop Elements from here 05a79cecff

## **Download Dds Plugin Photoshop Cc 2020 Crack + With Serial Key**

Solid-phase peptide synthesis. The chemical synthesis of oligopeptides on a solid support poses new challenges in chemical synthesis. This unit presents a general approach to peptide synthesis and offers a detailed overview of the solid-phase methodology. A general protocol, suitable for both Fmoc and t-Boc protocols, is presented. Synthesis of oligopeptides containing disulfide and lanthanide chelates is described in an accompanying article in this unit. A step-by-step protocol for oligopeptide synthesis on polyethyleneimine supports is also described.Planck probe on Earth and Mars: five years and over 10 billion observations of the Sun from the surface of our planet and from low orbit. We present the main characteristics of the first observations (made over the years 2005 to 2009) by the Planck satellite, which targeted the Sun. This multi-frequency spacecraft mission is a mission devoted to the observation of the cosmic microwave background emission. Planck showed that the thermal radiation from this part of space is slightly colder than it was expected: this difference is the so-called "anomalous dipole" (more than 3 sigmas). We present the present results in terms of the temperature spectrum of the thermal emission, which is the highest-quality data ever obtained on the Sun's surface. The data are fully compatible with the features expected from different layers of the Sun's atmosphere. We also present the first-ever spectroscopy data, including detections of excited carbon monoxide lines in the upper atmosphere of Mars.When children are spotted in U.S. cities during the summer, cities have long taken steps to curb the crowds. But in Toronto, a simple visual sign announcing "Kids free area" is enough to keep parents safely away from park attractions. The strategy is the result of an operation by city staff, which noticed a drop in attendance when ads for the city's summer season were added to the sides of public transit buses. The "Kids free area" signs also cost about \$1,400 to produce, and were easy to install. "The difference was almost dramatic," said Garry Marzorati, the city's general manager of asset management, in an interview. Another study found that, during the summer months, attendance at Toronto's Woodbine Park dropped by 50 per cent after bus-side ads for the 2017 season were added. It's not hard to see why: Since the summer

### **What's New in the Download Dds Plugin Photoshop Cc 2020?**

"ASK ME ABOUT THE EARLY SEQUEL TO THE ZOOKEEPER THOMAS GIFT CARD TRUCK HORROR MOVIE!" To be continued... You can support me on Patreon by going to I'd like to thank the more than 5,000 of you who already support me there. For those of you looking to help me cover my travel costs, I have prepared a monthly list of items. You can see it at: Hope to see you there! -Jimmy Dore 14. Valerie Gillie: An Artful Life and Abundant Deaths Valerie Gillie had an artful life and an "abundant" death. I understand that the "abundant" word is not particularly usual for a "natural" death, but I have always liked it, and I applied it to Valerie. What I mean is that she was able to achieve her goals, and they were many. She was able to leave this life having fulfilled many of her dreams. She was able to live life to the fullest, up until the last minute, until the end. She died in her sleep, very painlessly and peacefully. It has been a long and difficult fight, but she is now in the arms of her heavenly Father in the presence of her loved ones. I still get a lump in my throat when I think about her. I miss her so much. I feel so sad she is no longer here, but that's life. She left us for a more beautiful one. She is safe now, with no more pain and no more death. Artwork by Valerie Gillie Valerie Gillie was a very courageous and talented lady. She chose her own way of living, and I respect her for that. There were many ways she could have lived her life, and I am glad she chose not to take any of them. We're grateful to have the memories of her life, and the only thing we can do now is to try to carry on in her memory. As the Rev. Dr. Martin Luther King Jr. said, "We must make our own dying." Valerie Gillie (the happy lady) The banner says, "While you are on your sick bed

# **System Requirements For Download Dds Plugin Photoshop Cc 2020:**

<https://www.lmbchealth.com/advert/how-to-upgrade-the-trial-version-of-photoshop/>

<https://bluesteel.ie/2022/07/01/adobe-lightroom-mobile-for-android/>

NVIDIA GeForce GTX 570, GeForce GTX 560, GeForce GTX 560 Ti, GeForce GTX 560 AMD Radeon HD 6990, AMD Radeon HD 6970, AMD Radeon HD 6950, AMD Radeon HD 6970 Intel Core i5-3570, Core i5-3570K, Core i5-3550K, Core i5-3540, Core i5-3520 AMD FX-9590, AMD FX-9370 4GB RAM 25 GB free hard disk space DirectX 11 (or equivalent)

[https://svistok.org/wp-content/uploads/2022/07/download\\_photoshop\\_gratis\\_untuk\\_pc.pdf](https://svistok.org/wp-content/uploads/2022/07/download_photoshop_gratis_untuk_pc.pdf) <https://restor8tivehr.com/wp-content/uploads/2022/07/katgeo.pdf> <https://xn--80aagyardii6h.xn--p1ai/how-to-download-photoshop-free/> <https://jasaborsumurjakarta.com/?p=18304> [https://ebbsarrivals.com/2022/07/01/was-to-constitute-a-percentage-of-the-product-sought-to-be-imported-and-distributed-to-consumers-and-in-the](https://ebbsarrivals.com/2022/07/01/was-to-constitute-a-percentage-of-the-product-sought-to-be-imported-and-distributed-to-consumers-and-in-the-market-in-the-united-kingdom-other-than-to-qualifying-professional-or-educational-users-su/)[market-in-the-united-kingdom-other-than-to-qualifying-professional-or-educational-users-su/](https://ebbsarrivals.com/2022/07/01/was-to-constitute-a-percentage-of-the-product-sought-to-be-imported-and-distributed-to-consumers-and-in-the-market-in-the-united-kingdom-other-than-to-qualifying-professional-or-educational-users-su/) [https://ejenvie.com/wp-content/uploads/2022/07/microsoft\\_photoshop\\_download\\_free.pdf](https://ejenvie.com/wp-content/uploads/2022/07/microsoft_photoshop_download_free.pdf) <https://alternantreprise.com/conseils/download-older-version-photoshop/> <https://hadacreative.com/2850-2/> <http://buyzionpark.com/?p=23459> <https://davidocojewelers.com/download-free-adobe-photoshop-for-windows-8> <https://www.jbrfilms.com/wp-content/uploads/2022/06/chermarm.pdf>

<https://namiflorist.com/photoshop-7-0-cc-crack-after-patch-version-62-aca12-01/>

<http://www.midax.it/registrazione-utenti/>

[https://www.deltonafl.gov/sites/g/files/vyhlif3011/f/uploads/cw06-01\\_final\\_prr\\_policy\\_09-14-2017.pdf](https://www.deltonafl.gov/sites/g/files/vyhlif3011/f/uploads/cw06-01_final_prr_policy_09-14-2017.pdf)

<http://radialamoladora.com/?p=1841>

<https://www.tenerifelife.net/advert/photoshop-cc-2021/>

<http://ticketguatemala.com/adobe-xd-free-ux-ui-design-tools/>